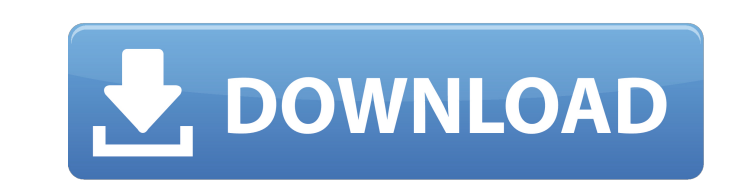

AutoCAD Product Key Full [2022-Latest]

 $1/4$ 

#### **AutoCAD Crack With License Key Download [Latest 2022]**

AutoCAD Torrent Download 2017 is a version of AutoCAD originally released in 2009 for Windows OS platforms. All the 2009 and older releases were based on AutoCAD LT. AutoCAD 2017 is the successor to the 2015 release AutoCAD WS and is the current version of AutoCAD. AutoCAD 2017 was released in two editions, Autodesk AutoCAD 2017 and Autodesk AutoCAD 2017 Academic. Autodesk AutoCAD 2017 Academic is currently the only release of AutoCAD that is available free of charge. The latest version of AutoCAD is listed here: www.autodesk.com/autocad. Contents The user interface of AutoCAD is based on the Page Layout application, developed in the early 1980s by Autodesk. It is composed of 4 main windows, which are arranged in a way that was first envisioned in an early 80s' commercial drafting program by Autodesk called "Acme AutoCAD". The 4 windows are: 1. Schematic window, also referred to as the Source list window, the drawing area and the Parameters window. 2. The drawing area. 3. The layer palette and the tool palette. 4. The status bar. The schematic window is used for inputting geometric data, inputting the commands of the drawing process, reviewing the current status of the drawing, and viewing the output of the drawing process. The drawing area is used for editing geometry, viewing the entire drawing, and checking the status of the tool palette. The layer palette is used for setting the display parameters for the drawing. The tool palette is used for selecting tools, rotating the objects, moving them, and adding them to the drawing. To add or edit the geometry of a drawing, the user can click on the geometry data in the schematic window. When a shape is clicked on, the shape is added to the current drawing. When two shapes are clicked on, the selected shape and the shape next to it are merged together. When three or more shapes are clicked on, they are selected and the user can edit their geometry by moving, rotating, or reshaping them. To remove the selected object from the current drawing, it must be deleted by clicking on the Remove icon () in the tool palette. The tool palette has tool icons for a total of 144 commands. The commands can be organized in tool groups of up to 12 tools in AutoCAD 2017

## **AutoCAD Crack + Free PC/Windows**

ca3bfb1094

#### **AutoCAD Crack**

Go to the Autodesk website and install the Autocad. or Download the Autocad from this link Click on the Registration Center download the Autocad. The installation process will run automatically, at the end of the process, restart the system. This step may be skipped if you have already installed Autocad in your system. Make sure that the Autocad is running. How to Activate Autocad Open the Autocad and go to the Autocad. On the left sidebar is the menu bar. Click the file. On the left sidebar menu, click on the Licensing. You will see the licenses available for Autocad. Make sure that you have the right license. If you are missing it, you can install Autocad again. Q: How to convert a RasterLayer into an ESRI Shapefile? I have the following code to convert a raster into a shapefile: var shape = new esri.tasks.Shapefile.FeatureCollection(); shape.features = []; var f = shapefile.features; // Create feature var feature = new esri.geometry.Point(-88, -149); f.add(feature); // Create a feature with an raster attribute var feature = new esri.geometry.Point(-88, -149); f.add(feature); feature.attributes = { id: 1, ec: 1 }; //

### **What's New in the?**

Text automation: Automate text creation and changes to text with style changes. For instance, you can automatically change the font size when you create text, or increase the font size of a large text object. Add the text to the drawing automatically, with style formatting. (video: 1:15 min.) Composer: Automatically align the objects in your drawing with each other. You can synchronize your drawing as you work, while your design and layout are complete. The drawing is automatically fit to screen and automatically expanded or contracted. (video: 1:15 min.) Quad Mesh and Array 3D: Add supporting geometry to 3D objects and structures. Quad mesh and arrays add strong geometry, coordinate, and layout support to your 3D models. (video: 1:15 min.) Advanced Live Caption: New online captions help keep you connected as you work. A new online, multi-language captions system takes the guess work out of creating captions with powerful natural language processing (NLP) capabilities. Project Builders: A whole new approach to Autodesk Project Builder. New, enhanced 3D model and flow projection views, interactively preview changes, refine your design during construction, and get instant feedback. (video: 1:15 min.) Revit MEP Architecture: Revit MEP Architecture is now available on Windows and Mac. DLP and Dimensioning: When you design with AutoCAD, you're designing for all industries. We know about sophisticated DLP printing for specific finishing needs, and 2D dimensioning for industrial manufacturers. AutoCAD now brings these features together to make it even easier to quickly and easily create products for your business. Revit components: Drawing components help you easily work with your Revit model and other components in the same drawing. You can access components from other drawings, and you can change your drawing to show them. Now you can also import and export your components as.rvt files. VVVV: An upgraded full 3D view that works with AutoCAD and the rest of your model. With VVVV, you can freely rotate, pan, and zoom your 3D model, and see realistic views that fit the shape of your model and layout. (video: 1:15 min.) Cloud

#### **System Requirements:**

OS: Windows 7, 8, 8.1, or 10 Processor: Intel Core i5-3570K, AMD Phenom II X4 945 Memory: 6GB Graphics: NVIDIA GTX 460, AMD HD 6750 DirectX: Version 11 Network: Broadband Internet connection Storage: 4GB available space Sound Card: DirectX compatible, one-channel Additional Notes: Designed for use with a 60" or 70" monitor, this game is meant to be played on a wall-mounted TV,

# Related links:

<https://bizzbless.com/wp-content/uploads/2022/07/AutoCAD-41.pdf> <https://kunamya.com/autocad-23-1-crack-x64/> <https://volektravel.com/autocad-2020-23-1-with-keygen-x64-latest-2022/> <http://ourwebsitetest.es/2022/07/24/autocad-20-1-free-for-windows/> <http://feelingshy.com/autocad-crack-x64-latest-3/> <http://feedmonsters.com/wp-content/uploads/2022/07/AutoCAD-58.pdf> <http://ajkersebok.com/?p=62253> <https://gametimereviews.com/autocad-crack-incl-product-key-download-latest/> <https://gyandeepniketan.com/autocad-2019-23-0-crack-download-mac-win/> <https://www.footandmatch.com/wp-content/uploads/2022/07/AutoCAD-42.pdf> <http://elstar.ir/2022/07/24/autocad-crack-activation-code-final-2022/> <https://ayusya.in/autocad-crack-mac-win-updated-2022-3/> <https://jbmparish.com/video-2/autocad-free-license-key-3264bit-2022> <http://modiransanjesh.ir/autocad-23-0-crack-free-download-pc-windows/> <http://www.hva-concept.com/autocad-3264bit-5/> <http://www.5280homes.com/?p=118329> <http://automationexim.com/autocad-23-0-crack-activation-download-win-mac/> <https://dev.izyflex.com/advert/autocad-crack-updated-2022-4/> <https://cleverfashionmedia.com/advert/autocad-24-0-crack-free-updated-2022/> <http://marido-caffe.ro/?p=10582>

 $4/4$